# **APLIKASI SISTEM INFORMASI GEOGRAFIS BERBASIS** *ANDROID* **UNTUK PERSEBARAN SEKOLAH DASAR (Studi kasus : Kota Kupang, Nusa Tenggara Timur)**

**SKRIPSI**

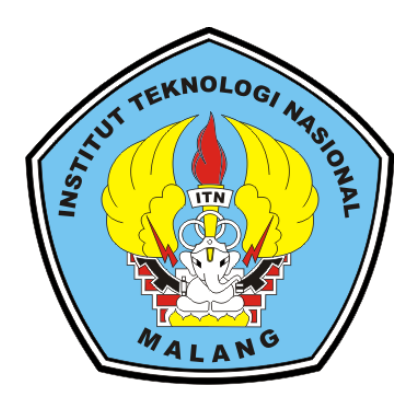

**Disusun oleh: Veldinus Pranata Tokan 13.25.098**

**JURUSAN TEKNIK GEODESI S-1 FAKULTAS TEKNIK SIPIL DAN PERENCANAAN INSTITUT TEKNOLOGI NASIONAL MALANG 2019**

### **LEMBAR PERSETUJUAN**

# APLIKASI SISTEM INFORMASI GEOGRAFIS BERBASIS ANDROID UNTUK PERSEBARAN SEKOLAH DASAR (Studi Kasus: Kota Kupang, Nusa Tenggara Timur)

#### **SKRIPSI**

Diajukan untuk memenuhi persyaratan dalam mencapai Gelar Sarjana Teknik (ST) Strata Satu (S-1) **Institut Teknologi Nasional Malang** 

> $Oleh:$ Veldinus Pranata Tokan 13.25.098

> > Menyetujui:

**Dosen Pembimbing I** 

(Silvester Sari Sai, ST.,MT) NIP.Y.: 1030600413

**Dosen Pembimbing II** 

(Adkha Yulfanandha, ST.,MT) **NIP.Y.: 1031700526** 

NOLOGI NASIO Mengetahui, SIPIL DAN Ketua Program Studi Purwanto, ST., M.Sc.) FRAIR GEOGHEL **NIP.Y.: 1030000345** 

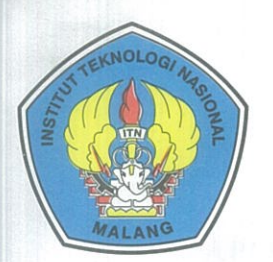

### PERKUMPULAN PENGELOLA PENDIDIKAN UMUM DAN TEKNOLOGI NASIONAL MALANG

# **INSTITUT TEKNOLOGI NASIONAL MALANG**

#### **FAKULTAS TEKNOLOGI INDUSTRI FAKULTAS TEKNIK SIPIL DAN PERENCANAAN** PROGRAM PASCASARJANA MAGISTER TEKNIK

PT. BNI (PERSERO) MALANG BANK NIAGA MALANG

Kampus I : Jl. Bendungan Sigura-gura No. 2 Telp. (0341) 551431 (Hunting), Fax. (0341) 553015 Malang 65145 Kampus II : Jl. Raya Karanglo, Km 2 Telp. (0341) 417636 Fax. (0341) 417634 Malang

# **BERITA ACARA UJIAN SEMINAR HASIL SKRIPSI**

### **FAKULTAS TEKNIK SIPIL DAN PERENCANAAN**

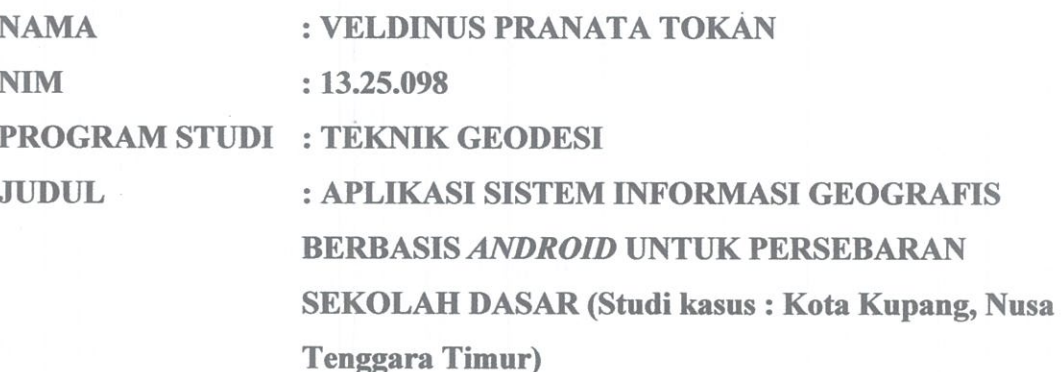

Telah Dipertahankan di Hadapan Panitia Penguji Ujian Skripsi Jenjang Sarjana

Strata 1 (S-1)

Pada Hari : Jumat

Tanggal : 16 Agustus 2019

Dengan Nilai  $(Angka)$ 

Panitia Ujian Skripsi

Ketua

Ir. Jasmani, M.kom NIP.Y.: 1039500284

Penguji I

Dosen Pendamping

Penguji II

Feny Arafah ST., MT

NIP.Y.: 1031500516

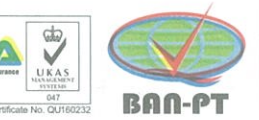

Hery Purwanto, ST., MSc NIP.Y.: 1030000345

Silvester Sari Sai ST., MT NIP.Y.: 1030600413

### **APLIKASI SISTEM INFORMASI GEOGRAFIS BERBASIS** *ANDROID* **UNTUK PERSEBARAN SEKOLAH DASAR**

(Studi kasus : Kota Kupang, Nusa Tenggara Timur)

Veldinus Pranata Tokan (1325098)

Dosen Pembimbing I : Silvester Sari Sai ST., MT

Dosen Pembimbing II : Adkha Yulianandha Mabrur, ST., MT

#### **Abstraksi**

Seiring berkembangnya Kota Kupang, terdapat banyak sekali Sekolah Dasar (SD) yang tersebar diberbagai wilayah. Seringkali masyarakat tidak mengetahui tentang informasi dan lokasi Sekolah Dasar yang ada di Kota Kupang, sehingga membuat mereka kesulitas saat mencari Sekolah Dasar yang tepat untuk putra putrinya. Oleh karena itu penyediaan aplikasi informasi mengenai Sekolah Dasar sangat dibutuhkan.

Dalam proses pembuatan aplikasi informasi berbasis *Android* untuk Persebaran Sekolah Dasar di Kota Kupang data yang digunakan adalah data spasial seperti koordinat *latitude* dan *longitude*, dan data non spasial seperti jenis sekolah, nama sekolah, foto sekolah, akreditasi sekolah, alamat sekolah, nomor telepon, *email* sekolah, *website* sekolah, jam operasional sekolah, jumlah pengajar, jumlah murid dan fasilitas sekolah.

Pada aplikasi ini terdapat 112 titik Sekolah Dasar yang tesebar di Kota Kupang. Aplikasi ini dapat menyajikan informasi dan fasilitas Sekolah Dasar berbasis *Android* yang dapat mempermudah masyarakat Kota Kupang.

*Kata Kunci* : *Android, Kota Kupang, Sekolah Dasar, Sistem Informasi Geografis (SIG).*

#### **SURAT PENYATAAN KEASLIAN SKRIPSI**

Saya yang bertanda tangan di bawah ini:

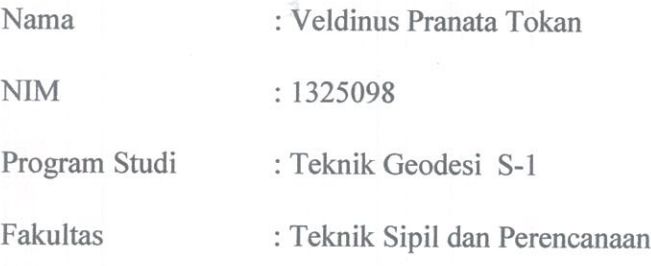

Menyatakan dengan sesungguhnya bahwa skripsi saya yang berjudul:

"APLIKASI SISTEM INFORMASI GEOGRAFIS BERBASIS ANDROID UNTUK PERSEBARAN SEKOLAH DASAR (Studi Kasus: Kota Kupang, Nusa Tenggara Timur)"

Merupakan hasil karya saya sendiri dan bukan menjiplak atau menduplikat serta tidak mengutip atau menyadur dari hasil karya orang lain kecuali disebutkan sumbernya.

Malang, 22 Agustus 2019 Pembuat pernyataan TERAI MPEL 22ADF880462794  $(0)(0)$ Veldinus Pranata Tokan

NIM: 1325098

#### LEMBAR PERSEMBAHAN

Pertama-tama puji syukur saya panjatkan kepada Tuhan Yang Masa Esa atas terselesaikannya skripsi ini dengan judul "Aplikasi Sistem Informasi Geografis Berbasis *Android* untuk Persebaran Sekolah Dasar" dengan baik dan lancar. Dan skripsi ini saya persembahakan untuk Kedua Orangtua saya, Bapak dan Mama yang telah memberikan kasih sayang sampai saya dewasa dan selalu mendoakan dan mendukung saya unutk menjalani hidup ini.

Pada kesempatan kali ini penulis sangat mengucapkan terima kasih yang sangat besar kepada :

- 1. Tuhan Yesus dan Bunda Maria untuk segala perlindungan, penyertaan serta karunia yang diberikan sehingga saya dapat menyelesaikan tugas akhir ini dengan baik.
- 2. Bapak dan Mama, (Josef Ola Tokan dan Ester Malik) untuk dukungan dan semangat yang selalu diberikan kepada saya, dalam suka maupun duka. Terima kasih selalu mendoakan saya dalam keadaan apapun. Terima kasih untuk selalu percaya dan memberikan motivasi dikala saya jatuh dan putus asa dalam 6 tahun perjuangan saya ini dan tidak henti memberikan nasihat serta kekuatan agar dapat melewati semuanya dengan baik.
- 3. Terima kasih untuk istri dan anakku tersayang (Riny Noi dan Glendiano Tokan) yang selalu mendukung saya selama ini dalam susah ataupun senang.
- 4. Ketiga saudara saya, Charly Tokan, Dian Tokan dan Christin Tokan untuk tawa dan canda serta air mata, untuk segala

v

sesuatu yang selalu kita bagi. Terima kasih untuk selalu ada kapapun, dimanapun, bagaimanapun keadaan yang ada.

- 5. Pak Silvester Sari Sai, ST., MT dan Pak Adkha Yuliananda Mabrur ST.,MT terima kasih atas bimbingannya selama ini. Terima kasih untuk kesabaran, kebaikan dan kelembutan hati dalam menghadapi saya sebagai anak bimbingan. Terima kasih untuk semua ilmu dan dukungan yang telah diberikan kepada saya.
- 6. Untuk sahabat saya Adeo, Deny, Ivon, Kebe, Eman, Efro, Jery Kelli, Atu, Is Taolin serta masih banyak lagi yang saya tidak bisa sebutkan satu persatu terimakasih banyak telah mendukung saya selama 6 tahun terakhir ini di malang. Terima kasih banyak selalu menemani hari-hari saya dimalang. Terima kasih untuk kalian karena sudah berbagi cerita, motivasi dan berbagi untuk melepas kepenatan saya setelah beraktivitas. Semoga kita tetap saling mengenal sampai kakek-nenek.
- 7. Dan yang terakhir untuk eman-teman seperjuanagkanku di Geodesi 2013, terima kasih telah membantu saya dalam 6 tahun terakhir di perantauan ini. Tanpa kalian saya belum bisa membuat lembar persembahan ini.

Malang, 22 Agustus 2019

Penulis

### **KATA PENGANTAR**

Puji syukur penulis panjatkan kehadirat Tuhan Yang Maha Esa atas segala kemudahan yang telah dimpahkan kepada penulis, sehingga skripsi dengan judul **- APLIKASI SISTEM INFORMASI GEOGRAFIS BERBASIS** *ANDROID* **UNTUK PERSEBARAN SEKOLAH DASAR** (Studi kasus : Kota Kupang, Nusa Tenggara Timur) ini dapat terselesaikan sesuai waktu yang ditentukan. Skripsi ini memenuhi satu persyaratan dalam mencapai gelar Sarjana Teknik (ST) Strata Satu (S1) Teknik Geodesi S-1 Institut Teknologi Nasional Malang.

Dengan selesainya Skripsi ini, pastinya tidak terlepas bantuan banyak pihak yang telah membantu baik berupa moral ataupun materi. Untuk itu kami mengucapkan terima kasih kepada :

- 1. Bapak Hery Purwanto, ST.,MSc selaku Ketua Program Studi Teknik Geodesi Institut Teknologi Nasional Malang.
- 2. Bapak Silvester Sari Sai ST.,MT dan Bapak Adkha Yuliananda Mabrur ST.,MT selaku dosen pembimbing utama dan dosen pembimbing pendamping skripsi yang telah memberikan bimbingan, nasehat serta dukungan moral agar terselesaikannya skripsi ini dengan baik dan tepat waktu.
- 3. Seluruh staf pengajar dan karyawan Jurusan Teknik Geodesi Fakultas Teknik Sipil dan Perencanaan (FTSP) Institut Teknologi Nasional Malang atas segala bimbingan dan bantuan yang telah diberikan selama masa studi.
- 4. Kedua orang tua, Bapak Josef Ola Tokan Dan Mama Ester Malik yang selalu memberikan segala dukungan baik materi, moral maupun spiritual.
- 5. Seluruh keluarga penulis yang selalu mendukung dan mendoakan agar penulis dapat menyelesaikan Skripsi dengan baik dan selesai tepat waktu.
- 6. Teman-teman dari Teknik Geodesi ITN Malang yang telah memberikan masukan dan segala bantuan dalam menyelesaikan hambatan dalam penelitian hingga dapat terselesaikannya penulisan skripsi ini.
- 7. Semua pihak yang telah membantu hingga terselesaikannya penulisan Skripsi ini yang tidak bisa penulis sebutkan satu persatu.

Penulis menyadari sepenuhnya bahwa skripsi ini masih jauh dari kata kesempurnaan, baik dalam hal teknik penulisan, tata bahasa maupun isi. Oleh karena itu kritik dan saran yang bersifat membangun sangat diharapkan demi kesempurnaan skrpsi ini. Akhir kata, semoga Skripsi ini dapat memberikan manfaat khususnya bagi penulis dan bagi pembaca Skripsi ini pada umumnya.

Malang, 22 Agustus 2019

Penulis

### **DAFTAR ISI**

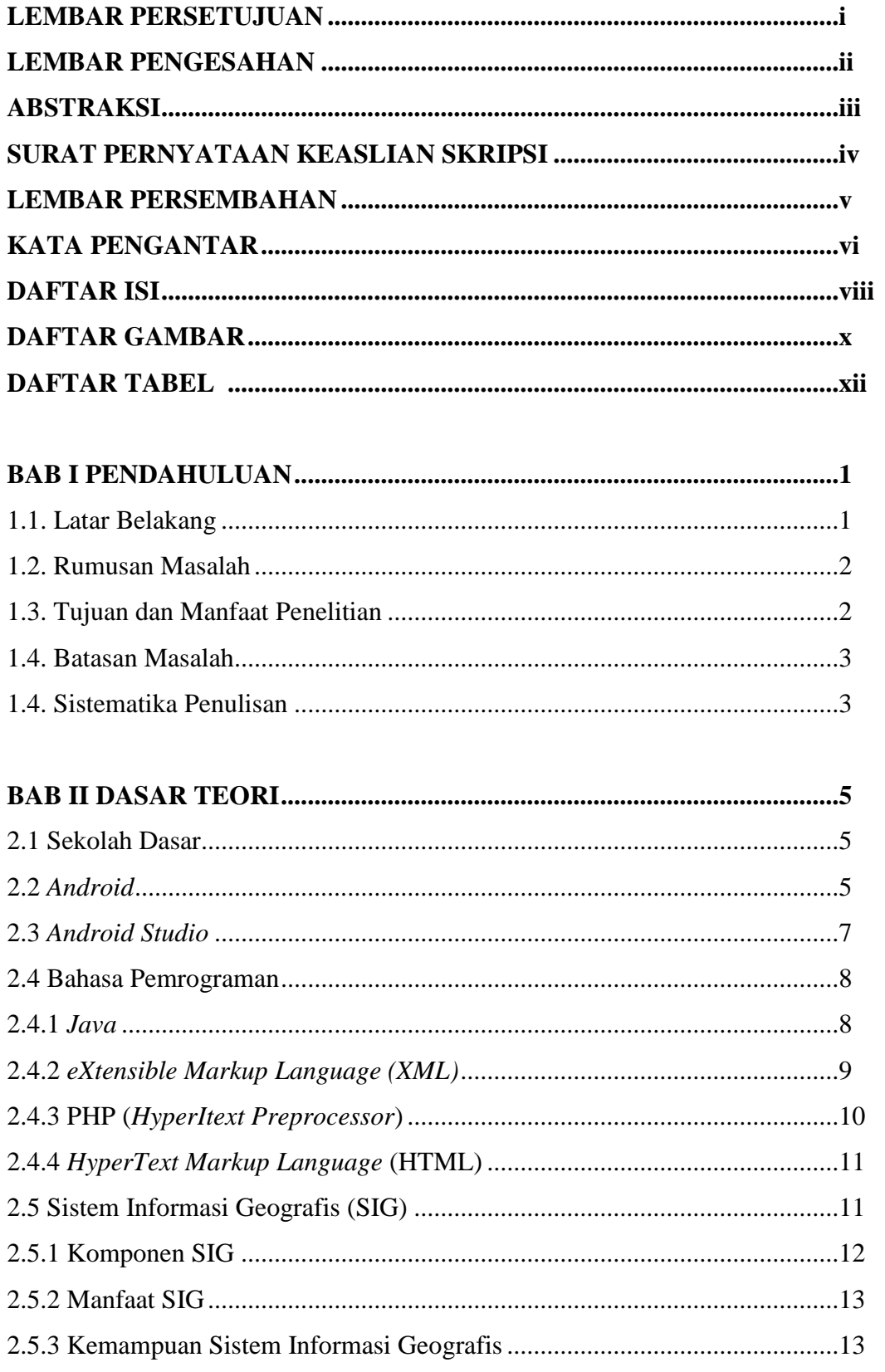

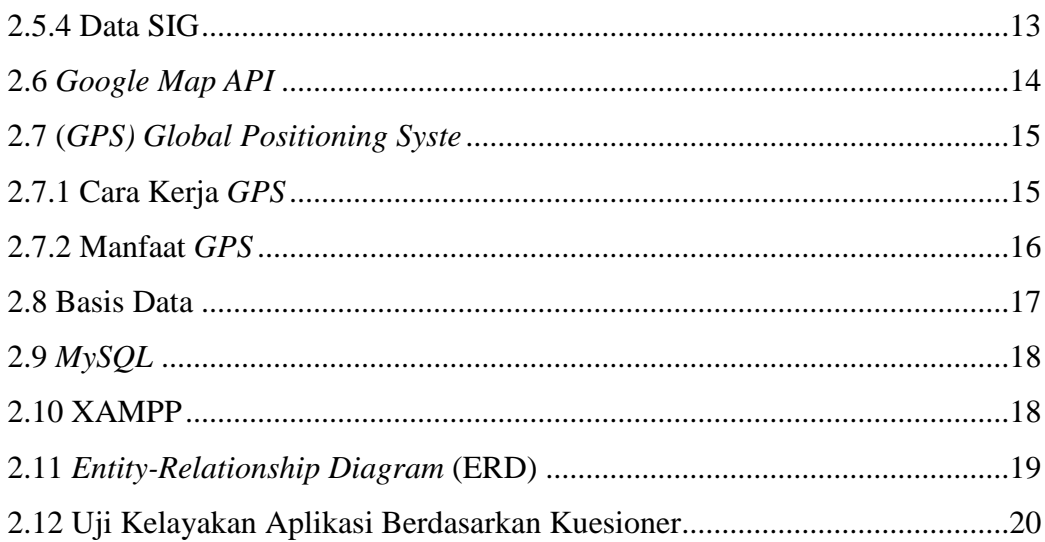

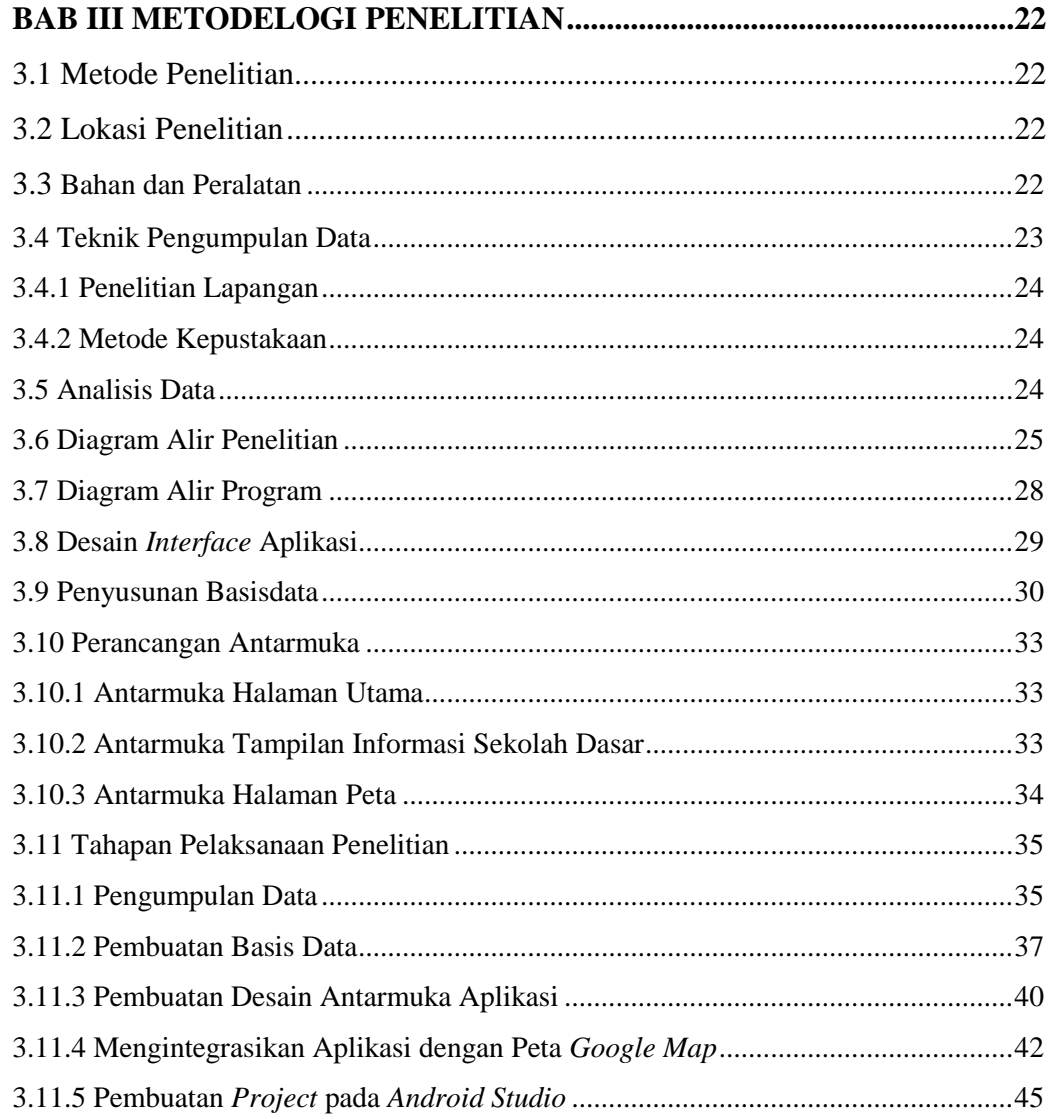

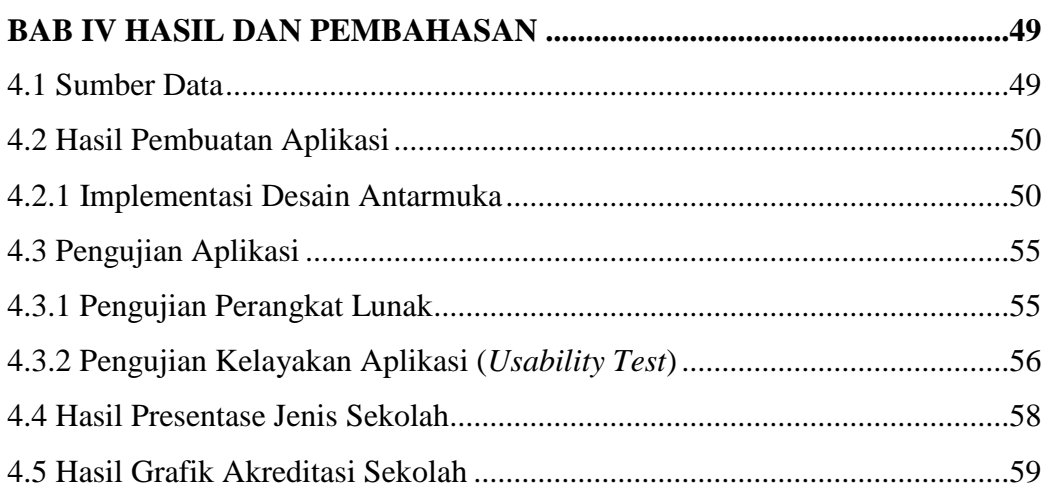

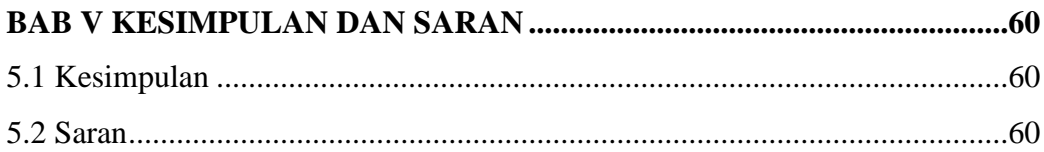

## **DAFTAR PUSTAKA LAMPIRAN**

### **DAFTAR GAMBAR**

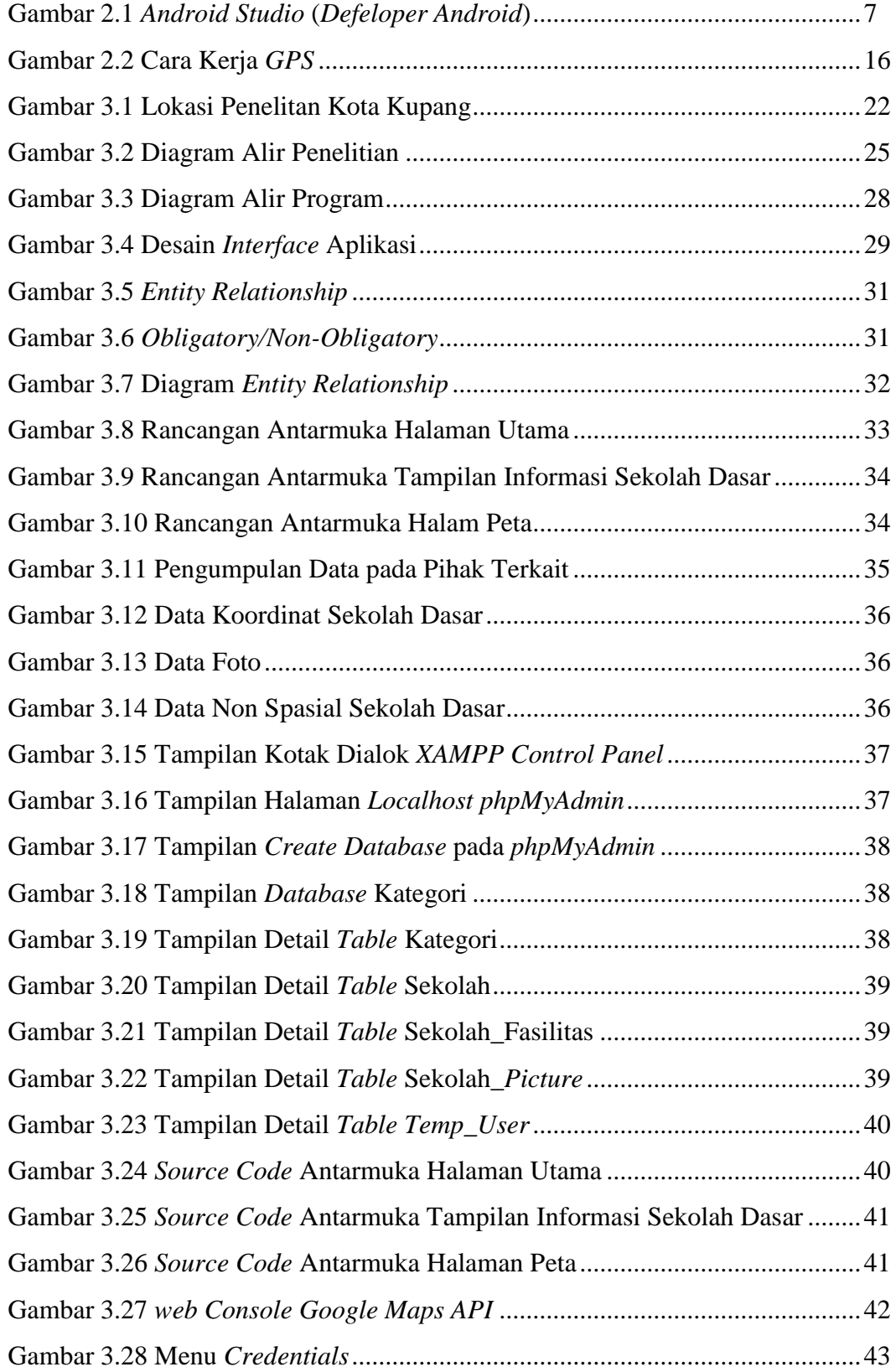

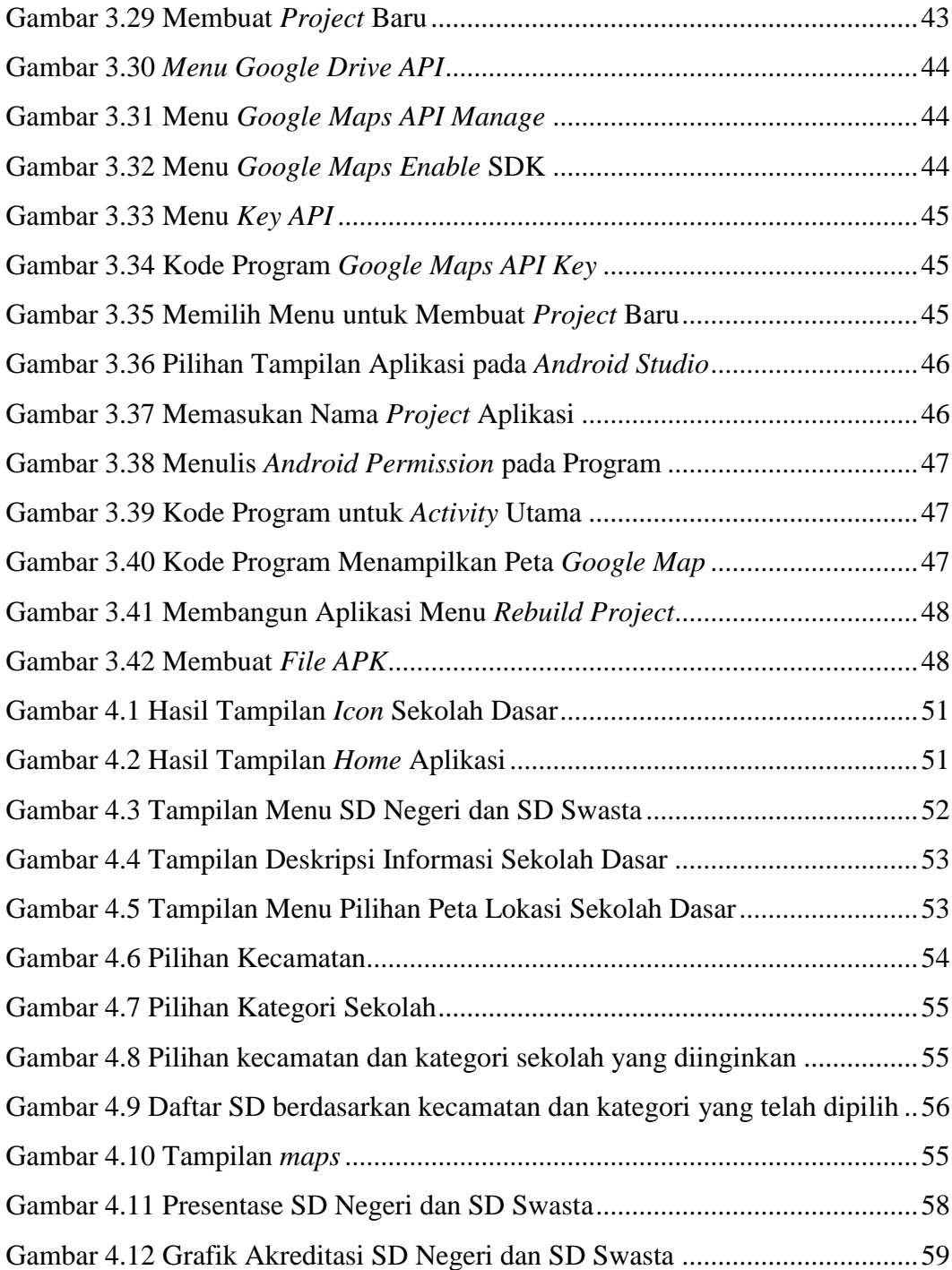

### **DAFTAR TABEL**

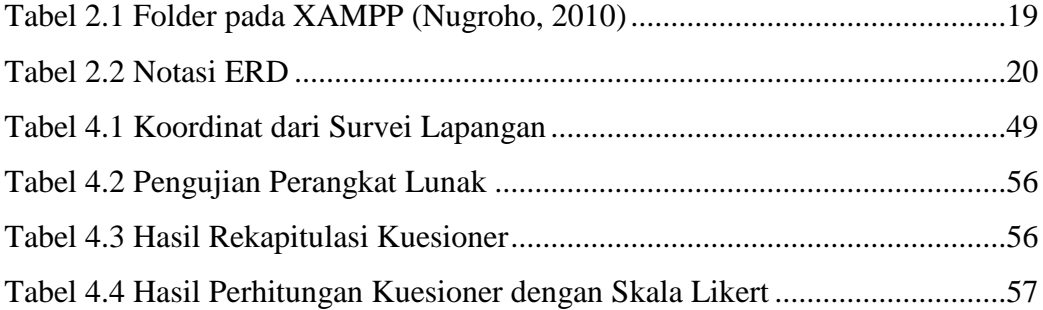